ชื่อ-สกุล \_\_\_\_\_\_\_\_\_\_\_\_\_\_\_\_\_\_\_\_\_\_\_\_\_\_\_\_\_\_\_\_\_\_\_\_\_\_\_\_\_\_\_\_\_\_ รหัส \_\_\_\_\_\_\_\_\_\_\_\_\_\_\_\_\_\_\_\_\_\_\_\_\_\_\_\_\_\_\_\_\_

คณะวิทยาศาสตร์ มหาวิทยาลัยศิลปากร

**เฉลย**ข้อสอบปลายภาคการศึกษาปลาย ปกการศึกษา <sup>2556</sup>

ข้อสอบวิชา 517 111 การเขียนโปรแกรมคอมพิวเตอร์ 1

สอบวันจันทร์ที่ 24 กุมภาพันธ์2556 เวลา 9.00-12.00 น. ห้อง 4205 และ 4206 ว.4

### คำาสั่ง

- 1. ข้อสอบมีทั้งหมด 2 ตอน 12 หน้า (รวมหน้าคำาสั่ง) คะแนนรวม 113? คะแนน
- 2. ให้ตอบคำถามลงในข้อสอบ โดยเติมลงในช่องคำตอบที่เตรียมไว้ให้ในแต่ละข้อ
- 3. ข้อสอบประกอบด้วยสองส่วน แต่ละส่วนมีคำสั่งที่ใช้เฉพาะในส่วนนั้น ๆ
- 4. ห้ามนำาสมุด หนังสือ เอกสาร ทุกชนิดเข้าไปในบริเวณที่นั่งสอบ
- 5. ห้ามใช้เครื่องมือสื่อสารและเครื่องคิดเลขทุกชนิด
- 6. ห้ามฉีกข้อสอบหรือนำาข้อสอบออกนอกห้องสอบ

## 7. **อนุญาตให้ใช้ดินสอ 2B ขึ้นไปในการเขียนคำาตอบได้**

#### คะแนน

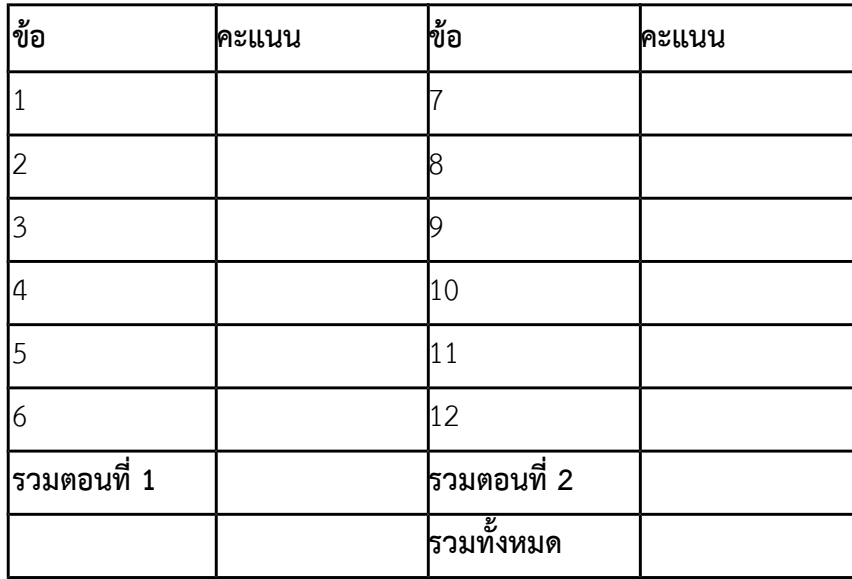

ชื่อ-สกุล \_\_\_\_\_\_\_\_\_\_\_\_\_\_\_\_\_\_\_\_\_\_\_\_\_\_\_\_\_\_\_\_\_\_\_\_\_\_\_\_\_\_\_\_\_\_ รหัส \_\_\_\_\_\_\_\_\_\_\_\_\_\_\_\_\_\_\_\_\_\_\_\_\_\_\_\_\_\_\_\_\_

# **ตอนที่ 1 พื้นฐานการคำานวณ ความเข้าใจโครงสร้างและการทำางานของภาษาซี คำาสั่ง**

จากโปรแกรมหรือส่วนของโปรแกรมที่กำหนดให้ จงระบุว่าโปรแกรมจะพิมพ์ค่าใดออกมา (อาจมีมากกว่า 1 ค่า) โดยให้ เขียนคำตอบลองในช่องว่างสำหรับคำตอบที่อยู่ในบรรทัดเดียวกันกับคำสั่ง printf หมายเหตุ ในปัญหาแต่ละข้อในส่วนนี้ ได้สมมติว่ามีการ #include ไลบรารีมาตรฐานที่เหมาะสมมาเรียบร้อยแล้ว จึงไม่มีการแสดงคำสั่ง #include ใน โปรแกรมหรือสอวนของโปรแกรมอีก นอกจากนี้ ในกรณีที่ printf มีการพิมพ์ \n ที่ด้านท้ายของการพิมพ์ ผู้เข้าสอบไมอ จำเป็นต้องแสดงการขึ้นบรรทัดใหม่ในคำตอบแต่อย่างใด

**1. ปัญหา** คูณเลขทศนิยม [ให้ผู้เข้าสอบหาผลคูณของจำานวนตออไปนี้] (3 คะแนน)

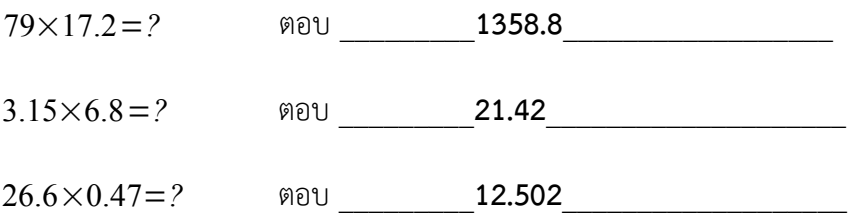

**2. ปัญหา** พื้นฐานการดำาเนินการทางตัวเลขในภาษาซีี (3 คะแนน)

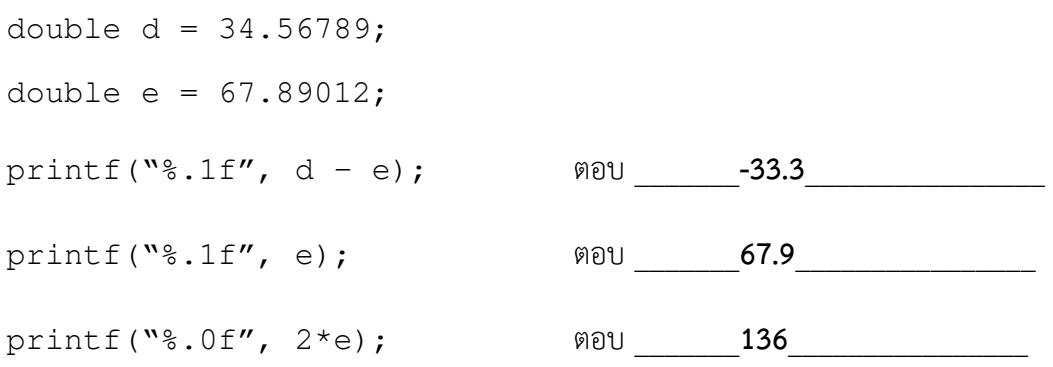

**หมายเหตุ** การแสดงผลยึดตาม C99 ที่ใช้กับ MinGW GCC ซีึ่งพอวงมากับ Code::Block 12.11

```
ชื่อ-สกุล _{\alpha}
```

```
3. ปัญหา พื้นฐานของอาเรย์ (7.5 คะแนน)
  int A[100]; int i;
  int s = 0;
  for(i = 99; i >= 0; --i) {
    A[i] = s;++s;}
  s = 0;for(i = 0; i < 3; ++i) {
     s = s + A[i+1];
     A[i] = i * i + A[s * 100];
  }
  printf("%d\n", A[2]); ตอบ 12
  printf("%d\n", A[3]); ตอบ _________96______________
  printf("%d", s); ตอบ _________291______________
```
**4. ปัญหา** อาเรย์คู่เก็บตัวเลข [ไล่ลำดับการทำงานให้ดี ๆ ดูให้ชัด ๆ ว่าตอน printf ค่า i มีค่าเท่าใด] (4 คะแนน) int A[] =  $\{1, 2, 5, 4, 3, 7, 8\}$ ; int B[] =  $\{1, 3, 2, 4, 6, 5\};$ int i =  $B[1]$ ; printf("%d\n", B[i]+A[3-i]); ตอบ \_\_\_\_\_\_**5**\_\_\_\_\_\_\_\_\_  $i = A[B[i] + 2];$ printf("%d\n", A[i-2]+B[i/2]); ตอบ \_\_\_\_\_**14**\_\_\_\_\_\_\_\_\_

```
ชื่อ-สกุล ______________________________________________ รหัส _________________________________
```

```
5. ปัญหา ลูปสองชั้นกับอาเรย์สองมิติ (6 คะแนน)
   int A[3][4];
```

```
int row;
int col = 2;int sum = 0;
for(row = 0; row < 3; ++row) {
    sum += col;
    for(int col = 0; col < 4; ++col) {
        A[row][col] = sum;sum += row;
     }
}
printf("%d %d\n", A[0][3], A[1][0]); ตอบ ____2 4___________
printf("%d %d\n", A[1][3], A[2][3]); ตอบ ____7 16__________
```
**6. ปัญหา** ฉันสร้างฟังก์ชันด้วยตัวเอง แล้วก็งงกับตัวเอง (8 คะแนน)

```
int f(int x, int y, int z) {
   x = x + 1;y = x - y + z;z = z + x + y; return y;
}
int main() {
   int x = 1;
   int y = 2;
   int z = 3; printf("%d\n", f(1, 2, 3)); ตอบ _____3__________
   z = f(z, z, z);y = f(x, y, z);x = f(x, y, z); printf("%d\n", x); ตอบ _____2__________
    printf("%d\n", y); ตอบ _____4__________
   printf("8d\n\mid n", z); ตอบ 4
```

```
 return 0;
```
}

```
ชื่อ-สกุล ______________________________________________ รหัส _________________________________
```

```
7. ปัญหา อาเรย์อลวน ปัญญาชนอลเวง (12 คะแนน)
   int row, col;
  int A[1000][1000];
  int B[1000][1000];
  for(row = 0; row < 1000; ++row) {
     for(col = 0; col < 1000; ++col) {
         A[row][col] = 1;B[row][col] = 1; }
   }
  int sum1 = 0;
  int sum2 = 0;for(row = 0; row < 1000; ++row) {
     for(col = 0; col < 1000; ++col) {
         A[row][col] = A[row/10][col/5] + 2;B[row][col] = A[row/5][col/10] + 1;sum1 += 1;
       }
     sum2 += 2; }
  printf("%d\n", sum1+sum2); ตอบ __1002000____
  printf("%d\n", A[20][3]); ตอบ __7__________
  printf("%d\n", A[700][800]); ตอบ __13_________
  printf("%d\n", A[800][90]); ตอบ __9__________
  printf("%d\n", B[20][750]); ตอบ __10_________
  printf("%d\n", B[9][90]); ตอบ 8
```
**หมายเหตุ 1** ข้อนี้สมมติว่าการประกาศใช้อาเรย์ขนาดใหญ่ในที่นี้ ไม่มีปัญหาเรื่องพื้นที่หน่วยความจำ

**หมายเหตุ2** ข้อนี้ถ้าใครคิดตรง ๆ แบบที่คอมพิวเตอร์ทำา สงสัยจะไมอสำาเร็จงอาย ๆ ผู้เข้าสอบควรจะใช้ความฉลาด ้อย่างมนุษย์เพื่อคำนวณคำตอบที่เทียบเท่ากันของข้อนี้ให้ได้อย่างรวดเร็ว

**คำแนะนำ** ถ้าเราหาค่าของ A [0] [0] ได้แล้ว เราจะสามารถหาค่าของ A [10] [5] ได้ทันทีหรือไม่ หรือว่า ี เราต้องทำการหาไล่เรียงค่าในอาเรย์ไปเรื่อย ๆ

ชื่อ-สกุล \_\_\_\_\_\_\_\_\_\_\_\_\_\_\_\_\_\_\_\_\_\_\_\_\_\_\_\_\_\_\_\_\_\_\_\_\_\_\_\_\_\_\_\_\_\_ รหัส \_\_\_\_\_\_\_\_\_\_\_\_\_\_\_\_\_\_\_\_\_\_\_\_\_\_\_\_\_\_\_\_\_

}

```
8. ปัญหา สตรัคเก็บข้อมูลและฉันที่พยายามเก็บคะแนน (6 คะแนน)
  struct data {
       int lab_scores[5];
       int midterm_score;
       int final_score;
       int sum_score;
  } typedef Data;
  int main() {
      Data A[5]; int i, s;
      for(i = 0; i < 5; ++i) {
          for (s = 0; s < 5; ++s) {
              A[i].lab\_scores[s] = 2 * i + s; }
          A[i].midterm_score = 30 + 2 * i;
          A[i].final_score = 30 - s;
       }
      int what = 0;
      for(i = 0; i < 5; ++i) {
          A[i].sum_score = 0;
          for (s = 0; s < 5; ++s) {
               A[i].sum_score += A[i].lab_scores[s];
           }
           A[i].sum_score += A[i].midterm_score;
           A[i].sum_score += A[i].final_score;
          what += A[i] . sum_score - A[i] .middlemore; }
       printf("%d\n", A[3].sum_score); ตอบ ___101____________
       printf("%d", what); ตอบ ___275___________
      return 0;
```

```
ชื่อ-สกุล ______________________________________________ รหัส _________________________________
9. ปัญหา ตัวชี้แสนงง ค่าวิ่งวนไปมา (4 คะแนน)
  #include <stdio.h>
  void myFunc(int* x, int y) {
       *_{X} = *_{X} + 1;y = y + 1; printf("%d %d\n", *x, y); ตอบ ____6 8_________
  }
  int main() {
      int x = 5;
       int y = 7;
       myFunc(\&x, y); printf("%d %d", x, y); ตอบ ____6 7_________
       return 0;
  }
```
ชื่อ-สกุล  $\frac{1}{3}$ 

## **ตอนที่ 2 ทักษะการเขียนโปรแกรมภาษาซี คำาสั่ง**

จงเติมส่วนของโปรแกรมภาษา C ต่อไปนี้ให้สมบูรณ์ โดยสามารถใช้ทุกอย่างจากชุดคำสั่งมาตรฐานภาษา C ได้ ทั้งนี้ใน ข้อที่เป็นส่วนของโปรแกรมไม่จำเป็นต้อง #include ไฟล์เฮดเดอร์ (พวกไฟล์ .h) เข้ามาก่อน ทั้งนี้คำตอบที่ถูกไม่ขึ้นกับ ขนาดของช่องว่างที่เว้นไว้ แต่ช่องว่างแต่ละอันจะไม่มีการใช้เครื่องหมาย semi-colon (เครื่องหมาย :) กล่าวคือสิ่งที่ นักศึกษาต้องเติมลงไปจะอยู่ภายในขอบเขตข้อความสมบูรณ์ (complete statement) เพียงข้อความเดียวเท่านั้น ้นอกจากนี้คำตอบที่ถูกต้องอาจมีได้มากกว่าหนึ่งแบบ

้ นอกจากนี้ ข้อสอบ**ไม่อนุญาต**ให้นักศึกษาเขียนโปรแกรมใหม่ทั้งหมด นักศึกษาจะต้องอ่านโปรแกรมหรือส่วนของ โปรแกรมที่ให้ไปและเข้าใจจุดประสงค์ของมันได้ จากนั้นต้องเติมข้อความเพื่อให้โปรแกรมหรือส่วนของโปรแกรมทำงาน ตรงตามวัตถุประสงค์ของปัญหาได้

การให้คะแนนจะขึ้นอยู่กับความยากของแต่ละช่อง โดยช่องที่ยากกว่ากรณีทั่วไปหรือช่องที่นักศึกษามักจะตอบผิดจะมี ช่องว่างเป็นเส้นประ เช่น \_ \_ \_ \_ \_ \_ ส่วนช่องที่มีความยากในเกณฑ์ปรกติจะเป็นเส้นทึบ เช่น \_\_\_\_\_\_\_\_\_\_\_\_\_\_\_\_\_\_\_\_\_\_

**10. ปัญหา** จงเขียนฟังก์ชัน diffX ซีึ่งทำาการรับตัวเลขในอาเรย์เก็บเลขทศนิยมแบบความเที่ยงเดี่ยว arData และหาผล รวมของเลขในอาเรย์ที่มีค่าน้อยกว่า x เก็บไว้ตัวแปร less พร้อมกับหาผลรวมของเลขในอาเรย์ที่มีค่ามากกว่า x เก็บไว้ในตัวแปร more โดยค่าของ x ถูกส่งมาในพารามิเตอร์ของ diffX ทั้งนี้ arData มีตัวเลขอยู่ทั้งหมด N ตัว และ ฟังก์ชัน diffX นี้จะคืนความแตกต่างระหว่าง more และ less เป็นคำตอบ **หมายเหตุ** ถ้าหากใน arData ้ไม่มีตัวเลขที่น้อยกว่า x ให้ถือว่า less มีค่าเป็น 0 ในทำนองเดียวกัน ถ้าไม่มีตัวเลขที่มากกว่า x ให้ถือว่า more มี ค่าเป็น 0 และคำว่าความแตกต่างนี้จะต้องมีค่าเป็นบวกหรือศูนย์ (14 คะแนน)

```
ชื่อ-สกล
 __float__ diffX(float* arData, int N, float x){ [1 คะแนน]
   float less = 0;float more = 0;for(int i = 0; i < N; ++i) {
       if(arData[i] < ____x_____) { [2 คะแนน]
           less ___+= arData[i]___; [1.5 คะแนน]
       } else if(arData[i] __> x_______) { [2 คะแนน]
           ___more += arData[i]___; [1.5 คะแนน]
       }
    }
    _ _ float diff = more - less _ _; [3 คะแนน]
   if(diff \langle 0 \rangle return __-diff__; (ใช้ diff * -1 ก็ได้) [2 คะแนน]
    else
        return __diff__; [1 คะแนน]
}
```
11. **ปัญหา** จงเขียนฟังก์ชัน closeX สำหรับหาว่าเลขที่มีค่าใกล้เคียงกับ x มากที่สุด โดยฟังก์ชันนี้รับอาเรย์ เลขจำนวนเต็มบวก int ซึ่งภายในมีค่าไม่ซ้ำกันชื่อว่า arData ซึ่งมีความยาว N ฟังก์ชันนี้จะคืนค่าตัวเลขที่มีค่า ใกล้เคียงกับ  ${\bf x}$  มากที่สุดกลับคืนมา แต่ในกรณีที่มีเลขสองค่าที่แตกต่างกัน แต่ใกล้กับ  ${\bf x}$  มากที่สุดด้วยกันทั้งคู่ พีงก์ชันนี้จะคือเลข -1 มาให้แทน **หมายเหตุ** ข้อมูลเข้ารับประกันว่า <sub>N</sub> มีค่าไม่น้อยกว่า 1 (36.5? คะแนน)

้คำตอบมีสองวิธี วิธีแรกจะเข้าใจง่ายกว่าเพราะใช้เรื่องที่ว่าข้อมูลเป็นค่าบวก ดังนั้นถ้ากำหนดให้เลขผลลัพธ์เป็นค่า ติดลบ เราก็จะสรุปได้โดยง่ายว่า เลขดังกล่าวไม่ใช่คำตอบ ส่วนวิธีที่สองไม่จำเป็นต้องอาศัยว่าเลขมีค่าเป็นบวก แต่ ใช้ตรรกะทางคณิตศาสตร์ที่ซีับซี้อนขึ้น

```
ชื่อ-สกุล ______________________________________________ รหัส _________________________________
```
**ิวิธีแรก** ใช้เรื่องที่ว่าเลขข้อมูลเข้ามีค่าเป็นบวก

\_\_\_**int**\_\_\_ closeX(int\* arData, int N, float x) { [1 คะแนน] int \_**bestDiff**\_ = INT\_MAX; [1? คะแนน] int bestMore =  $-1$ ; int bestLess =  $-1$ ; for(int i = 0; i < N; ++i) {  $if(arData[i] > x)$  { int diff =  $arData[i] - x$ ; [2 คะแนน] if(diff < bestDiff) {  $bestDiff =$   $diff$  ; [1 คะแนน]  $bestMore = arData[i];$  bestLess = \_\_\_\_**-1**\_\_\_\_; [2.5 คะแนน] } else if(diff \_\_**==**\_\_ bestDiff) { [2 คะแนน] bestMore = \_\_**-1**\_\_; [2 คะแนน] bestLess = \_\_**-1**\_\_; [2 คะแนน] }  $\}$  else if(arData[i] < x) { int diff =  $x - arData[i]$  [2 คะแนน] if(diff < bestDiff) { bestDiff = \_\_\_**diff**\_\_\_; [1 คะแนน] bestLess =  $arData[i]$ ; bestMore = \_\_\_\_**-1**\_\_\_\_; [2.5 คะแนน] } else if(diff \_\_**==**\_\_ bestDiff) { [2 คะแนน]  $bestMore = __-1__;$   $[2$  คะแนน] bestLess = \_\_**-1**\_\_; [2 คะแนน] }  $\}$  else if(arData[i] == x)  $\frac{1}{2}$  **return x**  $\frac{1}{2}$   $\frac{1}{2}$  [3.5 คะแนน] }  $if(bestMore == -1 - 4$  & bestLess == -  $-1$  <sup>-1</sup> 3 return -1; else if(\_ \_ **bestMore > 0** \_ \_ \_) [4 คะแนน] return bestMore; else return bestLess; }

**ิวิธีที่สอง** ไม่ใช้เรื่องที่ว่าเลขข้อมูลเข้ามีค่าเป็นบวก แต่ใช้ตรรกะทางตัวเลขที่ซับซ้อนขึ้น

```
ชื่อ-สกุล ______________________________________________ รหัส _________________________________
```
\_\_\_**int**\_\_\_ closeX(int\* arData, int N, float x) { [1 คะแนน] int \_**bestDiff**\_ = INT\_MAX; [1? คะแนน] int bestMore =  $-1$ ; int bestLess =  $-1$ ; for(int i = 0; i < N; ++i) {  $if(arData[i] > x)$  { int diff =  $arData[i] - x$ ; [2 คะแนน] if(diff < bestDiff) { bestDiff = \_\_\_**diff**\_\_\_; [1 คะแนน]  $bestMore = arData[i];$  bestLess = \_**bestLess**\_; [2.5 คะแนน] } else if(diff \_\_**==**\_\_ bestDiff) { [2 คะแนน] bestMore = \_\_**arData[i]\_\_**; [2 คะแนน] bestLess = \_\_**bestLess**\_\_; [2 คะแนน] }  $\}$  else if(arData[i] < x) { int diff = \_\_\_**x - arData[i]**\_\_\_; [2 คะแนน] if(diff < bestDiff) { bestDiff = \_\_\_**diff**\_\_\_; [1 คะแนน] bestLess =  $arData[i]$ ; bestMore = \_**bestMore**\_; [2.5 คะแนน] } else if(diff \_\_**==**\_\_ bestDiff) { [2 คะแนน] bestMore = \_\_**bestMore**\_\_; [2 คะแนน] bestLess = \_\_**arData[i]**\_\_; [2 คะแนน] }  $\}$  else if(arData[i] == x) \_ \_ \_ **return x** \_ \_ \_; [3.5 คะแนน] } if(bestMore == \_**x + bestDiff**\_\_ && bestLess == \_\_**x - bestDiff**\_) [2+2 คะแนน] return -1; else if(\_ \_ **bestMore – x < x - bestLess** \_ \_ \_) [4 คะแนน] return bestMore; else return bestLess; }

ชื่อ-สกุล  $_{\alpha}$ 

**12. ปัญหา** ออกแบบสตรัคสำาหรับเก็บข้อมูล (9 คะแนน)

กระทรวงทรัพยากรธรรมชาติและสิ่งแวดล้อมต้องการเก็บและประมวลข้อมูลเกี่ยวกับป่าไม้ และพบว่าข้อมูลเกี่ยว กับป่าไม้ที่ต้องการประกอบไปด้วย (1) ชื่อป่า เป็นข้อความยาวไม่เกิน 100 ตัวอักษร โดยใช้ชื่อตัวแปรเป็น name, (2) พื้นที่ป่า มีหน่วยเป็นตารางกิโลเมตร เก็บค่าด้วยตัวแปรเลขทศนิยม 32 บิต กำหนดชื่อตัวแปรนี้เป็น area, (3) จำนวนจังหวัดที่มีพื้นที่ป่านี้ เก็บค่าด้วยจำนวนเต็มที่ใช้พื้นที่เก็บ 32 บิตและชนิดข้อมูลนี้ไม่เก็บค่าติดลบ (ใช้ตัวแปร แบบ unsigned) กำหนดชื่อตัวแปรนี้เป็น N, และ (4) ชื่อจังหวัดทั้งหมดที่มีพื้นที่ป่า โดยการเก็บจะใช้อาเรย์ของ สตริง และสตริงแต่ละตัวจะเก็บชื่อจังหวัด สตริงเหล่านี้จะเก็บข้อความยาวได้สูงสุด 50 ตัวอักษร และจำนวน จังหวัดสูงสุดที่รองรับได้ในอาเรย์นี้คือ 8 จังหวัด กำหนดชื่อตัวแปรอาเรย์นี้เป็น provinces

้จงเติมโค้ดลงไปในช่องว่างที่กำหนดให้ เพื่อให้ได้สตรัคที่เก็บข้อมูลตามข้อกำหนดข้างต้น

struct forest {

 \_\_\_\_\_ **char** \_\_ name[\_\_**101**\_\_]; [1 + 1 คะแนน] \_\_\_\_ **float** \_\_ area; [1 คะแนน] \_\_ **unsigned int** \_ N; [1 คะแนน] \_\_\_\_\_ **char** \_\_ provinces\_ **[8][51]** \_; [1 + 4 คะแนน] };